SAP ABAP table T77PRNL\_EMKT {Pension Return AGP: External Marital Status Key}

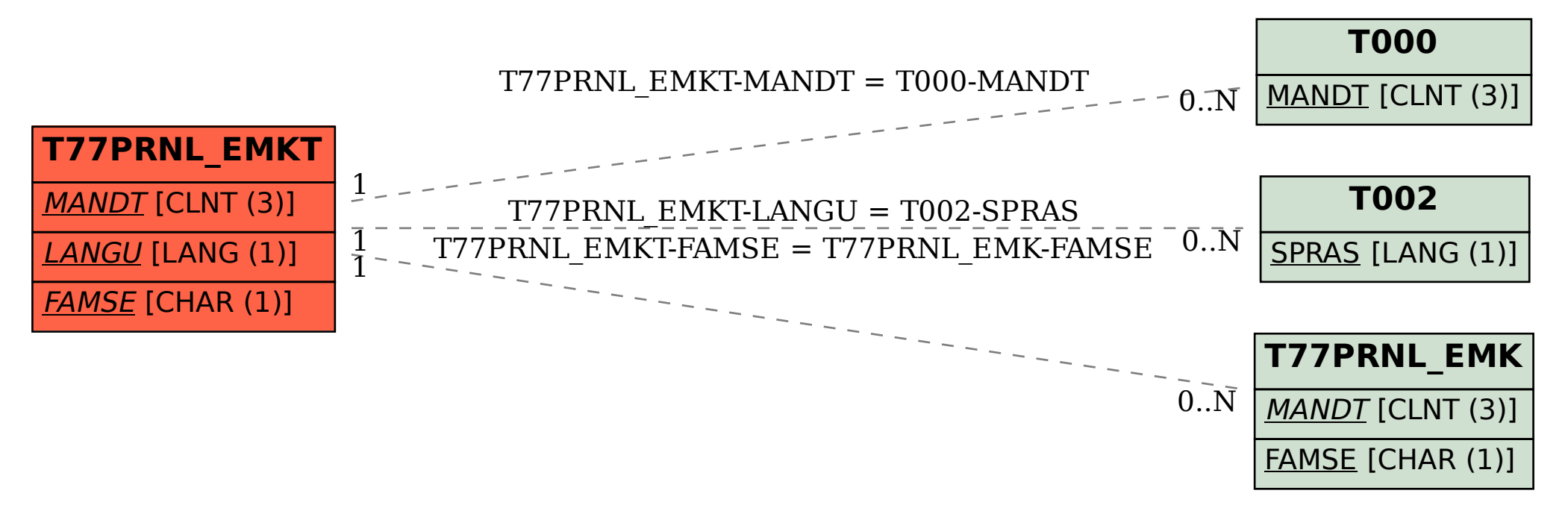